# <span id="page-0-4"></span>translations

v0.9a 2013/04/08

part of the ExSHEETS bundle

# a simple translator

# Clemens NIEDERBERGER

<https://bitbucket.org/cgnieder/exsheets/> [contact@mychemistry.eu](mailto:contact@mychemistry.eu)

English documentation

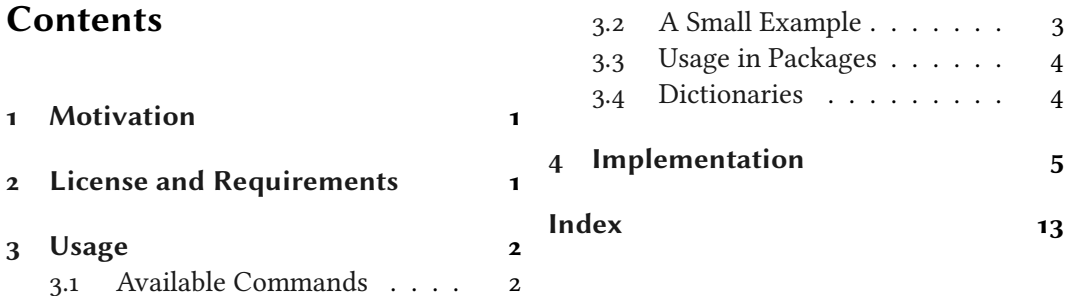

# <span id="page-0-0"></span>1 Motivation

I wrote this package when I was in need for an expandable version of translator's \translate. If you don't need that then there is very likely no need whatsoever for this package as translator from the beamer<sup>[1](#page-0-2)</sup> bundle provides very similar functionality TRANSLATIONS does (except for: translator's \translate isn't expandable, [\GetTranslation](#page-1-2) is.).

# <span id="page-0-1"></span>2 License and Requirements

translations is placed under the terms of the LATEX Project Public License, version 1.3 or later (<http://www.latex-project.org/lppl.txt>). It has the status "maintained." TRANSLATIONS requires the etoolbox<sup>[2](#page-0-3)</sup> package.

<span id="page-0-3"></span><span id="page-0-2"></span> $\overline{1 \text{ CTAN: beamer}}$  $\overline{1 \text{ CTAN: beamer}}$  $\overline{1 \text{ CTAN: beamer}}$   $\overline{2 \text{ CTAN: etoolbox}}$  $\overline{2 \text{ CTAN: etoolbox}}$  $\overline{2 \text{ CTAN: etoolbox}}$ 

# <span id="page-1-12"></span><span id="page-1-0"></span>3 Usage

## <span id="page-1-1"></span>3.1 Available Commands

Below the commands provided by TRANSLATIONS are explained. The symbol  $\triangleright$  means that the command is expandable,  $\blacktriangleright$  means that it isn't.

#### ▶ \DeclareLanguage{<lang>}

<span id="page-1-4"></span>Declare a language that can be used by translations. If the language already exists it will be silently redefined. This command can only be used in the preamble.

\DeclareLanguageAlias{<lang2>}{<lang1>}

<span id="page-1-8"></span>Declares <lang2> to be an alias of <lang1>. If <lang1> doesn't exist yet a warning will be raised and it will be defined. This command can only be used in the preamble.

\DeclareLanguageDialect{<dialect>}{<lang>}

<span id="page-1-9"></span>Declares <dialect> to be a dialect of language <lang>. If a translation for <dialect> is provided it is used by the translation macros. If there is none the corresponding translation for <lang> is used instead.

\NewTranslation{<lang>}{<key>}{<translation>}

<span id="page-1-10"></span>Defines a translation of key <key> for the language <lang>. An error will be raised if a translation of <key> already exists. This command can only be used in the preamble.

\RenewTranslation{<lang>}{<key>}{<translation>}

<span id="page-1-11"></span>Redefines a translation of key <key> for the language <lang>. An error will be raised if no translation of <key> exists. This command can only be used in the preamble.

\DeclareTranslation{<lang>}{<key>}{<translation>}

<span id="page-1-5"></span>Defines a translation of key <key> for the language <lang>. No error will be raised if a translation of <key> already exists. This command can only be used in the preamble.

\DeclareTranslationFallback{<key>}{<fallback>}

<span id="page-1-7"></span>Defines a fallback translation for key <key> that is used in case no translation of <key> for the currently active language has been provided. No error will be raised if a fallback for <key> already exists. This command can only be used in the preamble.

\GetTranslationFor{<lang>}{<key>}

<span id="page-1-6"></span>Fetches and prints the translation of <key> for the language <lang>. This command is expandable.

## \GetTranslation{<key>}

<span id="page-1-2"></span>Fetches and prints the translation of  $\langle \text{key}\rangle$  for the currently active language (as for example set by babel<sup>3</sup>). This command is expandable.

<span id="page-1-3"></span> $\overline{\text{2}^3$  CTAN: [babel](http://www.ctan.org/pkg/babel/)

```
3 Usage
```

```
 \SaveTranslationFor{<cmd>}{<lang>}{<key>}
```
<span id="page-2-2"></span><span id="page-2-1"></span>Fetches and saves the translation of <key> for the language <lang> in the macro <cmd>.

▶ \SaveTranslation{<cmd>}{<key>}

Fetches and saves the translation of <key> for the currently active language (as for example set by babel) in the macro <cmd>.

▶ \LoadDictionary{<name>}

<span id="page-2-4"></span>Loads a file named <name>-<lang>.trsl where <lang> corresponds to the lowercase name of the current language as defined with  $\Delta$  eclareLanguage. This file should contain the translations for the specified language.

<span id="page-2-5"></span>▶ \LoadDictionaryFor{<lang>}{<name>} Loads a file named <name>-<lang>.trsl.

```
 \DeclareDictTranslation{<key>}{<translation>}
```
<span id="page-2-3"></span>This command is to be used in a dictionary file and picks up the language of that file, see section [3.4](#page-3-1) for an example.

Quite a number of languages already are defined, either directly or via an alias. So, before you define a language you should take a look in translations. sty if the language doesn't already exist.

# <span id="page-2-0"></span>3.2 A Small Example

Here is a small example of usage:

```
1 % in the preamble:
2 % \DeclareTranslation{English}{Kueche}{kitchen}
3 % \DeclareTranslation{German}{Kueche}{K\"uche}
  \DeclareTranslation{Spanish}{Kueche}{cocina}
5 % \DeclareTranslation{French}{Kueche}{cuisine}
 6
7 \GetTranslation{Kueche}
\SaveTranslation\kitchen{Kueche}
9 \SaveTranslationFor\cuisine{french}{Kueche}
10
11 \selectlanguage{ngerman}
\GetTranslation{\GetTranslationFor{spanish}{Kueche}
13 \cuisine
  kitchen
  Küche kitchen cocina cuisine
```
There is also support for dialects:

3 Usage

```
1 % in the preamble:
2 % \DeclareTranslation{English}{foo}{foo}
3 % \DeclareTranslation{British}{foo}{bar}
4 \GetTranslationFor{English}{foo} \\
5 \GetTranslationFor{British}{foo} \\
6 \GetTranslationFor{American}{foo}
 foo
 bar
 foo
```
# <span id="page-3-0"></span>3.3 Usage in Packages

In package a typical usage in a package would look as follows:

```
1 \RequirePackage{translations}
2 \DeclareTranslationFallback{mypackage-title}{Nice Title}
3 \DeclareTranslation{English}{mypackage-title}{Nice Title}
4 \DeclareTranslation{French}{mypackage-title}{Beau Titre}
5 \DeclareTranslation{German}{mypackage-title}{Sch\"{o}ner
   Titel}
6 ...
7 \def\mypackage@title{\GetTranslation{mypackage-title}}
```
# <span id="page-3-1"></span>3.4 Dictionaries

A typical dictionary file should look as follows:

```
1 % this is file housing-german.trsl
2 \ProvideDictionaryFor{German}{housing}[<version info>]
3 \DeclareDictTranslation{kitchen (housing)}{K\"uche}
4 \DeclareDictTranslation{bathroom (housing)}{Bad}
5 \DeclareDictTranslation{living room (housing)}{Wohnzimmer}
6 \DeclareDictTranslation{bedroom (housing)}{Schlafzimmer}
7 \cdot \cdot \cdot8 \endinput
```
# <span id="page-4-0"></span>Implementation

In the following code the lines 1–30 have been omitted. They only repeat the license statement which has already been mentioned in section [2.](#page-0-1)

```
31 \def\@trnslt@date{2013/04/08}
32 \def\@trnslt@version{v0.9a}
33
34 \ProvidesPackage{translations}[\@trnslt@date\space \@trnslt@version\space a
     simple translator]
35 \RequirePackage{etoolbox}
36
37 % --------------------------------------------------------------------------
38 % message handling
39 \def\@trnslt@error@message{%
40 For details have a look at the 'exsheets' manual.}
41
42 \def\@trnslt@create@message#1{%
43 \ifstrequal{#1}{Error}
44 \frac{1}{6}45 \lowercase{\csdef{@trnslt@#1}}##1{%
46 \csuse{Package#1}{translations}{##1}{\@trnslt@error@message}}%
47 } {%
48 \lowercase{\csdef{@trnslt@#1}}##1{%
49 \csuse{Package#1}{translations}{##1}}%
50 }}
51 \@trnslt@create@message{Error}
52 \@trnslt@create@message{Warning}
53 \@trnslt@create@message{WarningNoLine}
54 \@trnslt@create@message{Info}
55
56 \def\@trnslt@err@unknown@lang#1{%
57 \@trnslt@error{Unknown language '#1'}}
58
59 \def\@trnslt@warn@unknown@lang#1{%
60 \@trnslt@warning{Unknown language '#1'}}
61
62 \def\@trnslt@err@already@defined#1#2{%
63 \@trnslt@error{The #2 translation for '#1' is already defined.}}
64
65 \def\@trnslt@err@not@defined#1#2{%
66 \@trnslt@error{The \@trnslt@language{#2} translation for '#1' is not
    defined yet.}}
67
68 % --------------------------------------------------------------------------
```

```
69 % check if babel or polyglossia is used
70 \AtEndPreamble{
71 \@ifpackageloaded{babel}{}{
72 \@ifpackageloaded{polyglossia}{}
_{73} {\@trnslt@warning{No language package found. I am going to use '
     english'
74 as default language.}}
75 }
76 \ifdef\languagename{}
77 {\def\languagename{english}}
78 \def\@trnslt@current@language{\languagename}
79 \ifdef\bbl@afterfi{}
80 {\long\def\bbl@afterfi#1\fi{\fi#1}}
81 }
82
83 % --------------------------------------------------------------------------
84 % \DeclareLanguage and \DeclareLanguageAlias
85 \div 41: language
86 \newrobustcmd*\DeclareLanguage[1]{%
87 \qquad \text{[dtnslt@declare@language{#1}}\}\DeclareLanguage
89
90 \def\@trnslt@declare@language#1{%
91 \csdef{@trnslt@language@#1}{#1}}
92
93 \div 41: alias
94 \frac{9}{2} #2: language
95 \newrobustcmd*\DeclareLanguageAlias[2]{%
96 \@trnslt@declare@languagealias{#1}{#2}}
97 \@onlypreamble\DeclareLanguageAlias
98
99 \def\@trnslt@declare@languagealias#1#2{%
100 \ifcsdef{@trnslt@language@#2}
101 {}{%
102 \@trnslt@warn@unknown@lang{#2}%
103 \@trnslt@declare@language{#2}%
104 }%
105 \lowercase{\@trnslt@if@dialect{#2}}{#2}
106 \{^{\circ}_{6}107 \csletcs
108 {@trnslt@language@\@trnslt@language{#2}@dialect@#1}
109 {@trnslt@language@\@trnslt@language{#2}@dialect@#2}%
110 }
111 {}%
112 \csletcs{@trnslt@language@#1}{@trnslt@language@#2}}
113
```

```
114 \frac{9}{6} #1: dialect
115 % #2: language
\DeclareLanguageDialect[2]{%
117 \@trnslt@declare@languagedialect{#1}{#2}}
118 \@onlypreamble\DeclareLanguageDialect
119
120 \def\@trnslt@declare@languagedialect#1#2{%
121 \ifcsdef{@trnslt@language@#2}
122 \{ \}123 \@trnslt@warn@unknown@lang{#2}%
124 \@trnslt@declare@language{#2}%
125 }%
126 \csdef{@trnslt@language@\@trnslt@language{#2}@dialect@#1}{}%
127 \csletcs{@trnslt@language@#1}{@trnslt@language@#2}}
128
129 \def\@trnslt@if@dialect#1#2{%
130 \ifcsdef{@trnslt@language@\@trnslt@language{#2}@dialect@#1}
131 {\expandafter\@firstoftwo}
132 {\expandafter\@secondoftwo}}
133
134 \def\@trnslt@language#1{%
135 \csuse{@trnslt@language@#1}}
136
137 % dummy language: 'fallback':
\DeclareLanguage{fallback}
139 \DeclareLanguageAlias{Fallback}{fallback}
140
141 % --------------------------------------------------------------------------
\NewTranslation\RenewTranslation
143 \frac{8}{11}: language
144 \frac{9}{6} #2: word
145 % #3: replacement
146 \newrobustcmd*\DeclareTranslation[3]{%
147 \@trnslt@declare@translation{#2}{#1}{#3}}
\DeclareTranslation
149
\DeclareTranslationFallback[2]{%
151 \@trnslt@declare@translation{#1}{fallback}{#2}}
152 \@onlypreamble\DeclareTranslationFallback
153
154 \def\@trnslt@declare@translation#1#2#3{%
155 \ifcsdef{@trnslt@language@#2}
156 \{^{\circ}\!\!157 \csdef{@trnslt@word@#1@literal}{#1}%
158 \lowercase{\@trnslt@if@dialect{#2}}{#2}
159 {\csdef{@trnslt@word@#1@#2}{#3}}
```

```
160 \{ \}<sup>9</sup>
161 \ifcsdef{@trnslt@word@#1@\@trnslt@language{#2}}
162 \{ \}163 {\csdef{@trnslt@word@#1@\@trnslt@language{#2}}{#3}}%
164 }
165 {\@trnslt@err@unknown@lang{#2}}}
166
167 \def\@trnslt@if@translation#1#2{%
168 \ifcsdef{@trnslt@word@#1@\@trnslt@language{#2}}
169 {\expandafter\@firstoftwo}
170 {\expandafter\@secondoftwo}}
171
\NewTranslation[3]{%
173 \@trnslt@new@translation{#2}{#1}{#3}}
\NewTranslation
175
176 \def\@trnslt@new@translation#1#2#3{%
177 \@trnslt@if@translation{#1}{#2}
178 {\@trnslt@err@already@defined{#1}{#2}}
179 {\@trnslt@declare@translation{#1}{#2}{#3}}}
180\RenewTranslation[3]{%
182 \@trnslt@renew@translation{#2}{#1}{#3}}
\RenewTranslation
184
185 \def\@trnslt@renew@translation#1#2#3{%
186 \@trnslt@if@translation{#1}{#2}
187 {\@trnslt@declare@translation{#1}{#2}{#3}}
188 {\@trnslt@err@not@defined{#1}{#2}}}
189
190 % --------------------------------------------------------------------------
\GetTranslationFor\GetTranslation
192 % these need to be expandable!
193 \frac{6}{11}: language
194 % #2: word
195 \newcommand*\GetTranslationFor[2]{%
196 \@trnslt@get@translation@for{#2}{#1}}
107
\GetTranslation[1]{%
199 \@trnslt@get@translation@for{#1}{\@trnslt@current@language}}
200
201 % #1: word #2: language
202 \def\@trnslt@get@translation@for#1#2{%
203 \@trnslt@if@translation{#1}{#2}
204 {%
_{205} \@trnslt@if@dialect{#2}{#2}
```

```
4 Implementation
```

```
206 \{^{\circ}\}207 \ifcsdef{@trnslt@word@#1@#2}
_{208} {\csuse{@trnslt@word@#1@#2}}
209 {\csuse{@trnslt@word@#1@\@trnslt@language{#2}}}%
210 }
211 {\csuse{@trnslt@word@#1@\@trnslt@language{#2}}}%
212 }
213 \{^{\circ}\!214 \@trnslt@warning{Translation for '#1' in #2 unknown. You may try to
     use
215 \setminus\DeclareTranslation{#2}{#1}{ ... } in your preamble.}%
216 \@trnslt@if@translation{#1}{fallback}
217 \{^{\circ}_{6}218 \@trnslt@info{Using fallback translation for '#1'}%
219 \csuse{@trnslt@word@#1@fallback}
220 } \frac{1}{6}221 {\csuse{@trnslt@word@#1@literal}}%
222 }
223
224 % --------------------------------------------------------------------------
225 % \SaveTranslationFor and \SaveTranslation
226 \newrobustcmd*\SaveTranslationFor[3]{%
227 \@trnslt@save@translation@for{#1}{#3}{#2}}
228
229 \newrobustcmd*\SaveTranslation[2]{%
230 \@trnslt@save@translation@for{#1}{#2}{\@trnslt@current@language}}
231
232 \def\@trnslt@save@translation@for#1#2#3{%
_{233} \edef#1{%
_{234} \@trnslt@if@translation{#2}{#3}
235 {\csuse{@trnslt@word@#2@\@trnslt@language{#3}}}
236 {}%
237 }}
238
239 % --------------------------------------------------------------------------
240 % \LoadDictionary and \LoadDictionaryFor
241 \newrobustcmd*\LoadDictionary[1]{%
242 \@trnslt@load@dictionary@for{#1}{\@trnslt@current@language}}
243 \@onlypreamble\LoadDictionary
244
245 \newrobustcmd*\LoadDictionaryFor[2]{%
246 \@trnslt@load@dictionary@for{#2}{#1}}
\LoadDictionaryFor
248
249 % #1: name
```

```
250 % #2: lang
251 \def\@trnslt@load@dictionary@for#1#2{%
252 \AtBeginDocument{%
253 \InputIfFileExists{#1-\@trnslt@language{#2}.trsl}
\frac{254}{100} {\@trnslt@info{loading dictionary '#1' for '#2'.}}
255 {\@trnslt@warning{File '#1-\@trnslt@language{#2}.trsl' not found.}}%
256 }}
257
258 \newrobustcmd*\ProvideDictionaryFor[2]{%
259 \@trnslt@provide@dictionary@for{#1}{#2}}
260 \@onlypreamble\ProvideDictionaryFor
261
262 \def\@trnslt@provide@dictionary@for#1#2{%
263 \def\@trnslt@dictionary@name{#2}%
264 \def\@trnslt@dictionary@lang{#1}%
265 \@ifnextchar[
266 {\@trnslt@provide@dictionary@version}
_{267} {\ProvidesFile{#2-#1.trsl}[(#1 translation file '#2')]}}
268
269 \def\@trnslt@provide@dictionary@version[#1]{%
270 \ProvidesFile
271 {\@trnslt@dictionary@name-\@trnslt@dictionary@lang.trsl}%
272 [(\@trnslt@dictionary@lang\space translation file '\
     @trnslt@dictionary@name') #1]}
273
274 % \@trnslt@dictionary@language
275 \newrobustcmd*\DeclareDictTranslation[2]{%
276 \@trnslt@declare@translation{#1}{\@trnslt@dictionary@lang}{#2}}
\DeclareDictTranslation
278
279 % --------------------------------------------------------------------------
280 % predefined languages
281 \DeclareLanguage{albanian}
282 \DeclareLanguage{bulgarian}
283 \DeclareLanguage{catalan}
284 \DeclareLanguage{croatian}
285 \DeclareLanguage{czech}
286 \DeclareLanguage{danish}
287 \DeclareLanguage{dutch}
288 \DeclareLanguage{english}
289 \DeclareLanguage{finnish}
290 \DeclareLanguage{french}
291 \DeclareLanguage{german}
292 \DeclareLanguage{greek}
293 \DeclareLanguage{hebrew}
```

```
294 \DeclareLanguage{hungarian}
```

```
295 \DeclareLanguage{icelandic}
296 \DeclareLanguage{italian}
297 \DeclareLanguage{norwegian}
298 \DeclareLanguage{polish}
299 \DeclareLanguage{portuges}
   \DeclareLanguage{romanian}
\DeclareLanguage{russian}
302 \DeclareLanguage{serbocroatian}
\DeclareLanguage{slovak}
304 \DeclareLanguage{slovenian}
305 \DeclareLanguage{spanish}
306 \DeclareLanguage{swedish}
   \DeclareLanguage{turkish}
308 \DeclareLanguage{ukrainian}
309
310 \DeclareLanguageAlias {Albanian}{albanian}
311 \DeclareLanguageAlias {Bulgarian}{bulgarian}
\DeclareLanguageAlias {Catalan}{catalan}
\DeclareLanguageAlias {Croatian}{croatian}
314 \DeclareLanguageAlias {Czech}{czech}
315 \DeclareLanguageAlias {Danish}{danish}
316 \DeclareLanguageAlias {Dutch}{dutch}
\DeclareLanguageAlias {Finnish}{finnish}
318 \DeclareLanguageAlias {francais}{french}
319 \DeclareLanguageAlias {Francais}{francais}
320 \DeclareLanguageDialect{canadien}{french}
321 \DeclareLanguageAlias {Canadien}{canadien}
322 \DeclareLanguageAlias {French}{french}
323 \DeclareLanguageDialect{american}{english}
324 \DeclareLanguageAlias {American}{american}
325 \DeclareLanguageDialect{australian}{english}
326 \DeclareLanguageAlias {Australian}{australian}
327 \DeclareLanguageDialect{british}{english}
328 \DeclareLanguageAlias {British}{british}
329 \DeclareLanguageDialect{canadian}{english}
330 \DeclareLanguageAlias {Canadian}{canadian}
331 \DeclareLanguageAlias {English}{english}
332 \DeclareLanguageDialect{UKenglish}{english}
333 \DeclareLanguageDialect{USenglish}{english}
334 \DeclareLanguageDialect{austrian}{german}
335 \DeclareLanguageAlias {Austrian}{austrian}
\DeclareLanguageAlias {German}{german}
\DeclareLanguageAlias {germanb}{german}
338 \DeclareLanguageDialect{naustrian}{austrian}
339 \DeclareLanguageAlias {ngerman}{german}
340 \DeclareLanguageAlias {Greek}{greek}
341 \DeclareLanguageAlias {polutonikogreek}{greek}
```

```
\DeclareLanguageAlias {Hebrew}{hebrew}
343 \DeclareLanguageAlias {Hungarian}{hungarian}
344 \DeclareLanguageDialect{magyar}{hungarian}
345 \DeclareLanguageAlias {Magyar}{magyar}
346 \DeclareLanguageAlias {Icelandic}{icelandic}
347 \DeclareLanguageAlias {Italian}{italian}
348 \DeclareLanguageAlias {norsk}{norwegian}
\DeclareLanguageAlias {Norsk}{norsk}
350 \DeclareLanguageAlias {Norwegian}{norwegian}
351 \DeclareLanguageAlias {nynorsk}{norwegian}
352 \DeclareLanguageAlias {Nynorsk}{nynorsk}
353 \DeclareLanguageAlias {Polish}{polish}
354 \DeclareLanguageDialect{brazil}{portuges}
355 \DeclareLanguageAlias {Brazil}{brazil}
356 \DeclareLanguageAlias {brazilian}{brazil}
357 \DeclareLanguageAlias {Brazilian}{brazilian}
358 \DeclareLanguageAlias {Portuges}{portuges}
359 \DeclareLanguageAlias {portuguese}{portuges}
360 \DeclareLanguageAlias {Portuguese}{portuguese}
361 \DeclareLanguageAlias {Romanian}{romanian}
362 \DeclareLanguageAlias {Russian}{russian}
363 \DeclareLanguageAlias {Serbocroatian}{serbocroatian}
364 \DeclareLanguageAlias {Slovak}{slovak}
365 \DeclareLanguageAlias {Slovenian}{slovenian}
366 \DeclareLanguageAlias {Spanish}{spanish}
367 \DeclareLanguageAlias {Swedish}{swedish}
368 \DeclareLanguageAlias {Turkish}{turkish}
369 \DeclareLanguageAlias {Ukrainian}{ukrainian}
370
371 \endinput
372
373 % HISTORY:
374 2012/09/30 v0.2beta - first version (as part of the 'exsheets' bundle)
375\LoadDictionary\LoadDictionaryFor added and
     loads of
376 languages defined.
377 2013/03/10 v0.8 - basic dictionaries for English, German, French and
     Spanish
378 - new command \DeclareDictTranslation
379 2013/04/04 v0.8a - bug fix in \DeclareDictTranslation
380 2013/04/07 v0.9 - slightly improved messages
381 2013/04/08 v0.9a - changed fallback warning into info
<sup>382</sup> 5ynchronized version number with 'exsheets' until now
      but
383 won't any more
```
# <span id="page-12-0"></span>Index

Section titles are indicated **bold**, packages sans serif, commands \brown and options yellow.

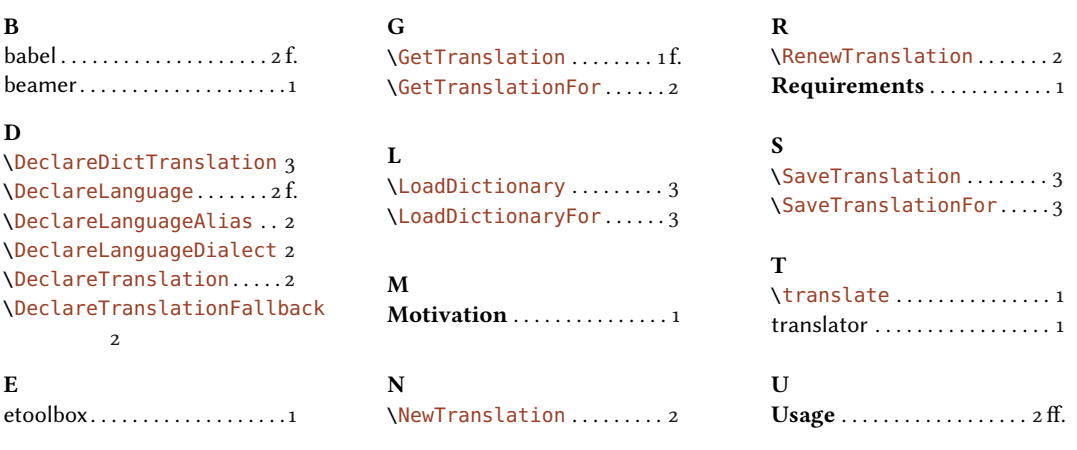